## **Table des matières**

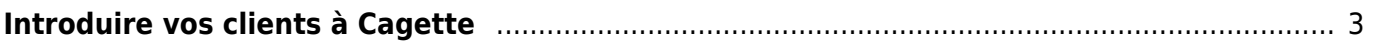

## <span id="page-2-0"></span>**Introduire vos clients à Cagette**

Si l'interface de Cagette est pensé pour que le parcours du client soit le plus simplifié possible, il peut être utile de les introduire à l'ensemble des fonctionnalités afin qu'ils prennent pleine possession de leur compte. Vous pouvez pour cela vous appuyer sur la vidéo d'introduction suivante, à leur faire suivre dans vos e-mails d'introduction par exemple :

From: <https://wiki.cagette.net/>- **Documentation Cagette.net**

Permanent link: **[https://wiki.cagette.net/admin:info\\_clientele](https://wiki.cagette.net/admin:info_clientele)**

Last update: **2020/04/22 03:50**

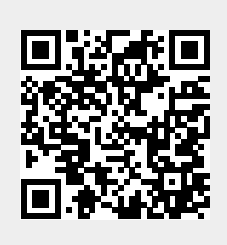